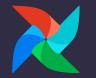

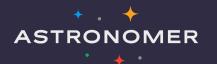

# Upgrading to Apache Airflow 2

Airflow Summit 13 July 2021 Kaxil Naik Airflow Committer and PMC Member OSS Airflow Team @ Astronomer

### Who am I?

- Airflow Committer & PMC Member
- Manager of Airflow Engineering team @ Astronomer
  - Work full-time on Airflow
- Previously worked at DataReply
- Masters in Data Science & Analytics from Royal Holloway, University of London
- Twitter: <u>https://twitter.com/kaxil</u>
- Github: <u>https://github.com/kaxil/</u>
- LinkedIn: <u>https://www.linkedin.com/in/kaxil/</u>

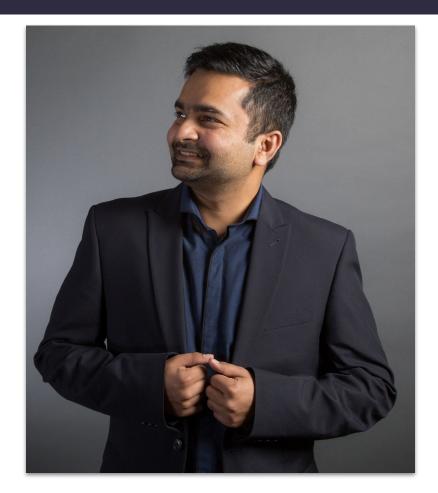

### Agenda

- Why Upgrade?
- Pre-requisites
- upgrade\_check CLI tool
- Major changes
- Upgrade to 2.x
- Recommendations

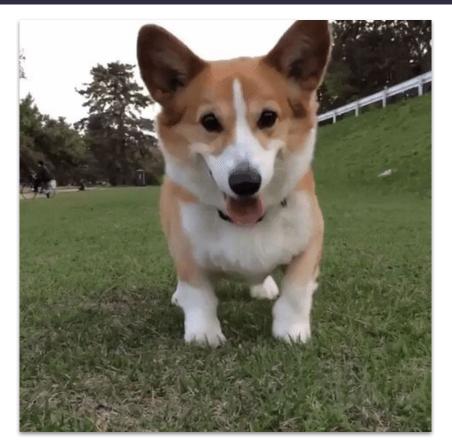

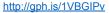

#### ASTRONOMER

Why Upgrade?

## Why Upgrade?

++++++

- Airflow 1.10.x has reached EOL on 17<sup>th</sup> June 2021
- No security patches will be backported
- Airflow 2+ contains
  - tons of performance improvements
  - loads of new features

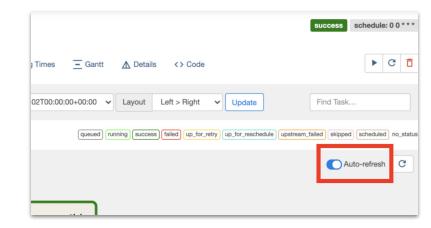

ASTRONOMER

## **Upgrade to Python 3**

## **Upgrade to Python 3**

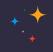

- Python 2 reached EOL on 1<sup>st</sup> January 2020
- Airflow 2+ requires Python 3.6+
- Officially supported Python versions: 3.6, 3.7 and 3.8
- Python 3.9 will be supported from Airflow 2.1.2

Upgrade to Airflow 1.10.15

ASTRONOMER +

· · · ·

+ \* \* \*

• •

## **Upgrade to Airflow 1.10.15**

+ +

- Final release in 1.x series
- Many 2.0+ changes backported for cross-compatibility
  - CLI refactor: airflow trigger\_dagvs airflow dags trigger
  - KubernetesExecutor: pod\_template\_file
  - Configurations (airflow.cfg)
- Allows running upgrade\_check CLI command
- Easier installation of **Backport Providers**

Airflow Upgrade Check Script

× · × × × · · ·

ASTRONOMER +

+

### **About Upgrade Check Script**

- Separate Python package (apache-airflow-upgrade-check) PyPI
- Work only with Airflow 1.10.14 and 1.10.15
- Detects deprecated and incompatible changes in:
  - Configuration (airflow.cfg)
  - $\circ \quad \text{DAG Files} \quad$
  - Plugins
  - Metadata DB (mainly Airflow Connections)

### Install & Run Upgrade Check Script

+ +

• Install the latest version (1.4.0):

o pip install -U apache-airflow-upgrade-check

- Run the upgrade check script
  - o airflow upgrade\_check

### **Upgrade Check Script - Example Output**

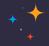

#### airflow@843d9d804d71:/opt/airflow\$ airflow upgrade\_check

| STATUS                                                                                                    |         |
|----------------------------------------------------------------------------------------------------|---------|
| Check for latest versions of anothe sinflaw and checker                                                                                                    |         |
| Check for latest versions of apache-airflow and checker<br>Remove airflow.AirflowMacroPlugin class                                                                                                    | CUCCESS |
| Remove air (tow air townactor tugin ctass)<br>Ensure users are not using custom metaclasses in custom operators                                                                                                    | Success |
| Ensure users are not using custom metaclasses in custom operators.                                                                                                    | SUCCESS |
| Chain between DAG and operator not allowed.                                                                                                    | SUCCESS |
| Connection.conn_type is not nullable                                                                                                    | SUCCESS |
| Custom Executors now require full path                                                                                                    | SUCCESS |
| Check versions of PostgreSQL, MySQL, and SQLite to ease upgrade to Airflow 2.0                                                                                                    | SUCCESS |
| Hooks that run DB functions must inherit from DBApiHook                                                                                                    | SUCCESS |
| Connection.com, type is not ullable.<br>Custom Executors now require full path.<br>Check versions of PostgreSQL, MySQL, and SQLite to ease upgrade to Airflow 2.0.<br>Hooks that run DB functions must inherit from DBApiHook.<br>Fernet is enabled by default. | SUCCESS |
| GCP service account key deprecation                                                                                                    | SUCCESS |
| Unify hostname_callable option in core section                                                                                                    | SUCCESS |
| Changes in import paths of hooks, operators, sensors and others                                                                                                    | SUCCESS |
| GCP service account key deprecation.<br>Unify hostname_callable option in core section.<br>Changes in import paths of hooks, operators, sensors and others.<br>Legacy UI is deprecated by default.                                                              | FAIL    |
| Logging configuration has been moved to new section<br>Removal of Mesos Executor                                                                                                    | SUCCESS |
| Removal of Mesos Executor                                                                                                    | SUCCESS |
| No additional argument allowed in BaseOperator.                                                                                                    | SUCCESS |
| Rename max threads to parsing processes.                                                                                                    | SUCCESS |
| Rename max_threads to parsing_processes<br>Users must set a kubernetes.pod_template_file value                                                                                                    | SKIPPED |
| Ensure Users Properly Import conf from Airflow                                                                                                    |         |
| SendGrid email uses old airflow.contrib module                                                                                                    | SUCCESS |
| Check Spark JDBC Operator default connection name                                                                                                    | SUCCESS |
| Changes in import path of remote task handlers                                                                                                    | SUCCESS |
| Connection.com id is not unique.                                                                                                    | SUCCESS |
| Use CustomSQLAInterface instead of SQLAInterface for custom data models                                                                                                    |         |
| Found 2 problems.                                                                                                    |         |

RECOMMENDATIONS

Legacy UI is deprecated by default

Legacy UI is deprecated. FAB RBAC is enabled by default in order to increase security.

Problems:

1. rbac in airflow.cfg must be explicitly set empty as RBAC mechanism is enabled by default.

Users must set a kubernetes.pod\_template\_file value

Skipped because this rule applies only to environment using KubernetesExecutor.

### Rules - Upgrade Check Script

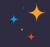

#### airflow@843d9d804d71:/opt/airflow\$ airflow upgrade\_check --list

| Rule Name                                | Description                                                                    |
|------------------------------------------|--------------------------------------------------------------------------------|
| VersionCheckRule                         | Check for latest versions of apache-airflow and checker                        |
| AirflowMacroPluginRemovedRule            | Remove airflow.AirflowMacroPlugin class                                        |
| BaseOperatorMetaclassRule                | Ensure users are not using custom metaclasses in custom operators              |
| ChainBetweenDAGAndOperatorNotAllowedRule | Chain between DAG and operator not allowed.                                    |
| ConnTypeIsNotNullableRule                | Connection.conn_type is not nullable                                           |
| CustomExecutorsRequireFullPathRule       | Custom Executors now require full path                                         |
| DatabaseVersionCheckRule                 | Check versions of PostgreSQL, MySQL, and SQLite to ease upgrade to Airflow 2.0 |
| DbApiRule                                | Hooks that run DB functions must inherit from DBApiHook                        |
| FernetEnabledRule                        | Fernet is enabled by default                                                   |
| GCPServiceAccountKeyRule                 | GCP service account key deprecation                                            |
| HostnameCallable                         | Unify hostname_callable option in core section                                 |
| ImportChangesRule                        | Changes in import paths of hooks, operators, sensors and others                |
| LegacyUIDeprecated                       | Legacy UI is deprecated by default                                             |
| LoggingConfigurationRule                 | Logging configuration has been moved to new section                            |
| MesosExecutorRemovedRule                 | Removal of Mesos Executor                                                      |
| NoAdditionalArgsInOperatorsRule          | No additional argument allowed in BaseOperator.                                |
| ParsingProcessesConfigurationRule        | Rename max_threads to parsing_processes                                        |
| PodTemplateFileRule                      | Users must set a kubernetes.pod_template_file value                            |
| ProperlyImportConfFromAirflow            | Ensure Users Properly Import conf from Airflow                                 |
| SendGridEmailerMovedRule                 | SendGrid email uses old airflow.contrib module                                 |
| SparkJDBCOperatorConnIdRule              | Check Spark JDBC Operator default connection name                              |
| TaskHandlersMovedRule                    | Changes in import path of remote task handlers                                 |
| UniqueConnIdRule                         | Connection.conn_id is not unique                                               |
| UseCustomSQLAInterfaceClassRule          | Use CustomSQLAInterface instead of SQLAInterface for custom data models.       |

### **Apply Recommendations - Upgrade Check Script**

- Apply recommendations, example enable RBAC UI:
  - rbac = True in [webserver] section in airflow.cfg
- Fix and run until all checks pass
- Ignore certain rules if they are false positives:
  - o airflow upgrade\_check --ignore DbApiRule

#### ASTRONOMER

# **DAG File Changes**

### **DAG File Changes - Backport Providers**

- In 2.0+ operators, hooks, sensors are grouped into logical providers
- Most of these providers are "<u>backported</u>" to run in 1.10.x:
  - 66 Backport Providers <u>link</u>

• NOTE: Backport Providers should only be used for 1.10.14 & 1.10.15. Use actual providers for 2.0+.

### **DAG File Changes - Backport Providers**

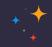

| <b>apache-airflow-backport-providers-imap 2021.3.17</b><br>Backport provider package apache-airflow-backport-providers-imap for Apache Airflow | Mar 18, 2021 |
|----------------------------------------------------------------------------------------------------|--------------|
|                                                                                                    |              |
| apache-airflow-backport-providers-snowflake 2021.3.13                                                                                          | Mar 13, 2021 |
| Backport provider package apache-airflow-backport-providers-snowflake for Apache Airflow                                                       |              |
|                                                                                                    |              |
| apache-airflow-backport-providers-discord 2021.3.17                                                                                            | Mar 18, 2021 |
| Backport provider package apache-airflow-backport-providers-discord for Apache Airflow                                                         |              |
|                                                                                                    |              |
| apache-airflow-backport-providers-oracle 2021.3.17                                                                                             | Mar 18, 2021 |
| Backport provider package apache-airflow-backport-providers-oracle for Apache Airflow                                                          |              |
|                                                                                                    |              |
| apache-airflow-backport-providers-jira 2021.3.17                                                                                               | Mar 18, 2021 |
| Backport provider package apache-airflow-backport-providers-jira for Apache Airflow                                                            |              |
|                                                                                                    |              |
| apache-airflow-backport-providers-telegram 2021.3.3                                                                                            | Mar 7, 2021  |
| Backport provider package apache-airflow-backport-providers-telegram for Apache Airflow                                                        |              |
|                                                                                                    |              |

### • Command to Install:

- 0 1.10.15: pip install apache-airflow-backport-providers-docker
- 0 2.0+: pip install apache-airflow-providers-docker
- Most of the paths will continue to work but raise a deprecation warning
- **Example import change for** DockerOperator:
  - **Before:** from airflow.operators.docker\_operator import DockerOperator
  - After: from airflow.providers.docker.operators.docker import DockerOperator

### DAG File Changes - KubernetesPodOperator & Executor

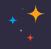

• From Airflow 1.10.12, full Kubernetes API is available for KubernetesExecutor and

KubernetesPodOperator.

- Port, VolumeMount, Volume use K8s API instead of objects in airflow.kubernetes
- Details: link

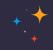

#### Before:

```
from airflow.kubernetes.pod import Port
port = Port('http', 80)
k = KubernetesPodOperator(
    namespace='default',
    image="ubuntu:16.04",
    cmds=["bash", "-cx"],
    arguments=["echo 10"],
    ports=[port],
    task_id="task",
)
```

#### After:

```
from kubernetes.client import models as k8s
port = k8s.V1ContainerPort(name='http', container_port=80)
k = KubernetesPodOperator(
    namespace='default',
    image="ubuntu:16.04",
    cmds=["bash", "-cx"],
    arguments=["echo 10"],
    ports=[port],
    task_id="task",
)
```

More examples and details in : link

Configur

\* \* \* \*

ASTRONOMER +

\* \* \* \* \* \* \* \*

# **Configuration Changes**

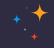

- Renamed (1.10.14)
  - $\circ$  [scheduler] max\_threads to [scheduler] parsing\_processes
- Grouped & Moved (2.0.0)
  - Logging configs moved from [core] to new section [logging]
  - Metrics configs moved from [scheduler] to new section [metrics]
- Backwards compatible changes
- Remove old configs after rename

### Configuration Changes - Breaking - New Webserver

+ + +

- Default Webserver is changed from Flask-Admin to Flask-AppBuilder
  - [webserver] rbac = False **to** [webserver] rbac = True
- New UI contains role-based permissions
- No support for Data Profiling, Ad Hoc Query & Charts in new UI
- Auth is required by default.
  - <u>Support for auth</u> via LDAP, Database (user/pass), Open ID, OAuth

### **Configuration Changes - Breaking - KubernetesExecutor**

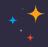

### Many configurations & sections for

KubernetesExecutor have been

removed & replaced by

pod\_template\_file

Details: link

worker\_container\_image\_pull\_policy airflow\_configmap airflow local settings configmap dags\_in\_image dags\_volume\_subpath dags\_volume\_mount\_point dags volume claim logs\_volume\_subpath logs\_volume\_claim dags volume host logs\_volume\_host env\_from\_configmap\_ref env\_from\_secret\_ref git\_repo git\_branch ait\_svnc\_depth git\_subpath git\_sync\_rev ait\_user git\_password git\_sync\_root ait\_sync\_dest git\_dags\_folder\_mount\_point git\_ssh\_key\_secret\_name git\_ssh\_known\_hosts\_configmap\_name git sync credentials secret git\_sync\_container\_repository git\_sync\_container\_tag git\_svnc\_init\_container\_name git\_sync\_run\_as\_user worker\_service\_account\_name image\_pull\_secrets gcp\_service\_account\_keys affinity tolerations run as user fs\_group [kubernetes\_node\_selectors] [kubernetes\_annotations] [kubernetes\_environment\_variables] [kubernetes\_secrets] [kubernetes\_labels]

\* \*

× + +

#### ASTRONOMER

× • • • • • • • × •

\* + • • • \* \*

**Changes to Plugins** 

\* \* \* \* \* \*

× \*

· +

+ \* \* \* \* \* \* \* \* \* \*

### **Changes to Plugins**

+ +

- Changes to custom Views and custom Menus for the RBAC UI
  - o admin\_views-> appbuilder\_views
  - o menu\_links -> appbuilder\_menu\_items

| Browse <del>-</del> | Admin <del>-</del> | Docs <del>-</del> | Astronomer -                     |  |
|---------------------|--------------------|-------------------|----------------------------------|--|
|                     |                    |                   | Airflow Guide<br>Airflow-Plugins |  |
|                     |                    |                   | Astronomer Docs                  |  |

### **Changes to Plugins**

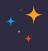

#### After

|       | from airflow.plugins_manager import AirflowPlugin                                        |
|-------|------------------------------------------------------------------------------------------|
|       | <pre>from flask_appbuilder import expose, BaseView as AppBuilderBaseView</pre>           |
|       | <pre>class TestAppBuilderBaseView(AppBuilderBaseView):</pre>                             |
|       | default_view = "test"                                                                    |
|       | @expose("/")                                                                             |
|       | <pre>def test(self):</pre>                                                               |
|       | <pre>return self.render_template("test_plugin/test.html", content="Hello galaxy!")</pre> |
|       | <pre>v_appbuilder_view = TestAppBuilderBaseView()</pre>                                  |
| .html | <pre>v_appbuilder_package = {"name": "Test View",</pre>                                  |
|       | "category": "Test Plugin",                                                               |
|       | " <b>view</b> ": v_appbuilder_view}                                                      |
|       | # Creating a flask appbuilder Menu Item                                                  |
|       | appbuilder_mitem = {"name": "Google",                                                    |
|       | "category": "Search",                                                                    |
|       | "category_icon": "fa-th",                                                                |
|       | "href": "https://www.google.com"}                                                        |
|       | # Defining the plugin class                                                              |
|       |                                                                                          |
|       | <pre>class AirflowTestPlugin(AirflowPlugin):</pre>                                       |
|       | name = "test_plugin"                                                                     |
|       | appbuilder_views = [v_appbuilder_package]                                                |
|       | appbuilder_menu_items = [appbuilder_mitem]                                               |
|       |                                                                                          |

#### Before

from airflow.plugins\_manager import AirflowPlugin

from flask\_admin import BaseView, expose
from flask\_admin.base import MenuLink

class TestView(BaseView):

@expose('/')

def test(self):

# in this example, put your test\_plugin/test.html template at airflow/plugins/templates/test\_plugin/test.html
return self.render("test\_plugin/test.html", content="Hello galaxy!")

v = TestView(category="Test Plugin", name="Test View")

ml = MenuLink(

category='Test Plugin', name='Test Menu Link', url='https://airflow.apache.org/'

)

```
class AirflowTestPlugin(AirflowPlugin):
    admin_views = [v]
    menu_links = [m1]
```

### **Changes to Plugins**

+ +

- Adding Operators, Hooks and Sensors via plugins is no longer supported
- Use normal python modules. Check <u>Modules Management</u> for details
- Move files with custom operators, hooks or sensors to dirs in **PYTHONPATH**
- Import changes:
  - **Before:** from airflow.operators.custom\_mod import MyOperator
  - After: from custom\_mod import MyOperator

Changes to Automotion Serie

## **Changes to Automation Scripts**

ASTRONOMER +

+ \* \*

### Changes to Automation Scripts - CLI

- Update CLI commands
- Full list: link
- Works with 1.10.14+

| Old command              | New command                 | Group  |
|--------------------------|-----------------------------|--------|
| airflow worker           | airflow celery worker       | celery |
| airflow flower           | airflow celery flower       | celery |
| airflow trigger_dag      | airflow dags trigger        | dags   |
| airflow delete_dag       | airflow dags delete         | dags   |
| airflow show_dag         | airflow dags show           | dags   |
| airflow list_dags        | airflow dags list           | dags   |
| airflow dag_status       | airflow dags status         | dags   |
| airflow backfill         | airflow dags backfill       | dags   |
| airflow list_dag_runs    | airflow dags list-runs      | dags   |
| airflow pause            | airflow dags pause          | dags   |
| airflow unpause          | airflow dags unpause        | dags   |
| airflow next_execution   | airflow dags next-execution | dags   |
| airflow test             | airflow tasks test          | tasks  |
| airflow clear            | airflow tasks clear         | tasks  |
| airflow list_tasks       | airflow tasks list          | tasks  |
| airflow task_failed_deps | airflow tasks failed-deps   | tasks  |

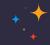

### **Changes to Automation Scripts - API**

- Experimental API deprecated (but not yet removed)
- Use new <u>Stable REST API</u> after upgrading to 2.0+
- Migration Guide: <u>link</u>

### **Changes to Automation Scripts - API**

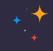

| Purpose                           | Experimental REST API Endpoint                                                                                               | Stable REST API Endpoint                                                       |
|-----------------------------------|----------------------------------------------------------------------------------------------------|--------------------------------------------------------------------------------|
| Create a DAGRuns(POST)            | /api/experimental/dags/ <dag_id>/dag_runs</dag_id>                                                                           | /api/v1/dags/{dag_id}/dagRuns                                                  |
| List DAGRuns(GET)                 | /api/experimental/dags/ <dag_id>/dag_runs</dag_id>                                                                           | /api/v1/dags/{dag_id}/dagRuns                                                  |
| Check Health status(GET)          | /api/experimental/test                                                                                                    | /api/v1/health                                                                 |
| Task information(GET)             | /api/experimental/dags/ <dag_id>/tasks/<task_id></task_id></dag_id>                                                          | /api/v1//dags/{dag_id}/tasks/{task_id}                                         |
| TaskInstance public variable(GET) | /api/experimental/dags/ <dag_id>/dag_runs/<string:execution_date>/tasks/<task_id></task_id></string:execution_date></dag_id> | /api/v1/dags/{dag_id}/dagRuns/{dag_run_id}/taskInstances/{task_id}             |
| Pause DAG(PATCH)                  | /api/experimental/dags/ <dag_id>/paused/<string:paused></string:paused></dag_id>                                             | /api/v1/dags/{dag_id}                                                          |
| Information of paused DAG(GET)    | /api/experimental/dags/ <dag_id>/paused</dag_id>                                                                             | /api/v1/dags/{dag_id}                                                          |
| Latest DAG Runs(GET)              | /api/experimental/latest_runs                                                                                                | /api/v1/dags/{dag_id}/dagRuns                                                  |
| Get all pools(GET)                | /api/experimental/pools                                                                                                    | /api/v1/pools                                                                  |
| Create a pool(POST)               | /api/experimental/pools                                                                                                    | /api/v1/pools                                                                  |
| Delete a pool(DELETE)             | /api/experimental/pools/ <string:name></string:name>                                                                         | /api/v1/pools/{pool_name}                                                      |
| DAG Lineage(GET)                  | /api/experimental/lineage/ <dag_id>/<string:execution_date>/</string:execution_date></dag_id>                                | /api/v1/dags/{dag_id}/dagRuns/{dag_run_id}/taskInstances/{task_id}/xcomEntries |

### **Changes to Automation Scripts - Installing "Extras"**

+ +

- From Airflow 2.0 onwards "extras" are used for
  - Installing optional core dependencies (Idap, rabbitmq, statsd, virtualenv, etc)
  - Installing Providers (amazon, google, spark, hashicorp, etc)
  - Pre-installed Providers: ftp, http\*, imap, sqlite
- Latest released provider versions are installed if installing via extra
  - e.g. pip install -U apache-airflow[google]currently installs

```
apache-airflow-providers-google==4.0.0
```

List of available extras: <u>link</u>

### Changes to "Extras"

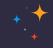

| Deprecated extra | Extra to be used instead |
|------------------|--------------------------|
| atlas            | apache.atlas             |
| aws              | amazon                   |
| azure            | microsoft.azure          |
| cassandra        | apache.cassandra         |
| crypto           |                          |
| druid            | apache.druid             |
| gcp              | google                   |
| gcp_api          | google                   |
| hdfs             | apache.hdfs              |
| hive             | apache.hive              |
| kubernetes       | cncf.kubernetes          |
| mssql            | microsoft.mssql          |
| pinot            | apache.pinot             |
| qds              | qubole                   |
| s3               | amazon                   |
| spark            | apache.spark             |
| webhdfs          | apache.webhdfs           |
| winrm            | microsoft.winrm          |
|                  |                          |

| extra             | install command                                            |
|-------------------|------------------------------------------------------------|
| async             | <pre>pip install 'apache-airflow[async]'</pre>             |
| celery            | <pre>pip install 'apache-airflow[celery]'</pre>            |
| cgroups           | <pre>pip install 'apache-airflow[cgroups]'</pre>           |
| cncf.kubernetes   | <pre>pip install 'apache-airflow[cncf.kubernetes]'</pre>   |
| dask              | <pre>pip install 'apache-airflow[dask]'</pre>              |
| deprecated_api    | <pre>pip install 'apache-airflow[deprecated_api]'</pre>    |
| github_enterprise | <pre>pip install 'apache-airflow[github_enterprise]'</pre> |
| google_auth       | <pre>pip install 'apache-airflow[google_auth]'</pre>       |
| kerberos          | <pre>pip install 'apache-airflow[kerberos]'</pre>          |
| Idap              | <pre>pip install 'apache-airflow[ldap]'</pre>              |
| leveldb           | <pre>pip install 'apache-airflow[leveldb]'</pre>           |
| password          | <pre>pip install 'apache-airflow[password]'</pre>          |
| rabbitmq          | <pre>pip install 'apache-airflow[rabbitmq]'</pre>          |
| sentry            | <pre>pip install 'apache-airflow[sentry]'</pre>            |
| statsd            | <pre>pip install 'apache-airflow[statsd]'</pre>            |
| virtualenv        | <pre>pip install 'apache-airflow[virtualenv]'</pre>        |

Change

+

#### ASTRONOMER

• • •

\* \* \* \* \* \* \* \* \* \* \* \*

## **Changes to Connections**

\* \* \* \* \*

### **Changes to Connections - Breaking Change**

- Duplicate Connection IDs are not allowed from Airflow 2.0+
- Connection Types are only visible for installed providers

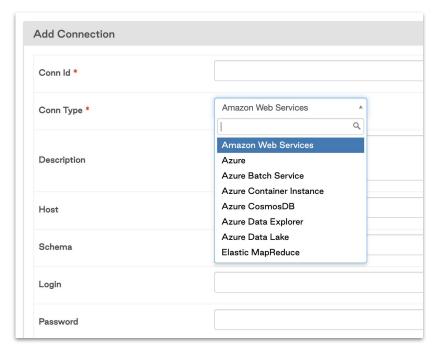

## Prune old data in Metadata DB

× × × × ×

ASTRONOMER +

### Prune old data in Metadata DB

- Backup Metadata DB before Airflow version upgrade or pruning
- 19 Database Migrations between 1.10.15 and 2.0.0
- Prune TaskInstance, DagRuns, XComs, Log, TaskReschedule etc tables
- <u>Maintenance DAGs</u> from Clairvoyant

× × × • **Unar** 

+ +

ASTRONOMER

× + +

+ \* \* \* \*

to Airflow

Upgrade to Airflow 2

• • • • •

· · · · ·

\* \* \* \* \* \*

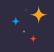

- Pause all the DAGs & make sure no tasks are running
- BackUp Metadata DB, airflow.cfg and Environment Variables
- Stop all the components: Webserver, Scheduler and Workers
- Remove all backport-providers:

pip freeze | grep apache-airflow-backport | xargs pip uninstall -y

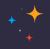

• Upgrade to new Airflow version (using constraints file):

```
AIRFLOW_VERSION=2.1.1

PYTHON_VERSION="$(python --version | cut -d " " -f 2 | cut -d "." -f 1-2)"

CONSTRAINT_URL="https://raw.githubusercontent.com/apache/airflow/constraints-${AIRFLOW_VERSION}/constraints-${PYTHON_VERSION}.txt"

pip install --upgrade "apache-airflow[postgres,google]==${AIRFLOW_VERSION}" --constraint "${CONSTRAINT_URL}"
```

- Install core "extras" like statsd if you were using it previously
- Install all the providers via extras or directly that are used in DAGs (after testing them !)

```
pip install apache-airflow-providers-google==4.0.0
```

• Providers FAQ: link

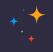

- Make sure all breaking changes are taken care of:
  - Changes in DAG Files
  - Configuration changes (remove deprecated configs, pod\_template\_file, etc)
  - Verify Airflow Connections (duplicates are removed, providers are installed)
  - Automation scripts like Terraform if migrating to Stable API
  - Quick glance over <u>UPDATING.md</u> & <u>Updating Guide</u> to verify

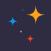

- Upgrade the Metadata DB
  - airflow db upgrade
  - Can take up to 10-15 mins if there are 100s of DAGs and DB hasn't been cleaned
- Start all the Airflow Components

× \* \* \*

#### ASTRONOMER

× • +

Recommendations

+

\* \* \* \*

\* \* \*

### Recommendations

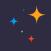

- Use Postgres
- Test upgrade in a dev environment first
- Only add configs to airflow.cfg that you want to override
- Always upgrade to latest patch release: we now follow strict SemVer
- Use constraints file for installation

```
AIRFLOW_VERSION=2.1.1

PYTHON_VERSION="$(python --version | cut -d " " -f 2 | cut -d "." -f 1-2)"

CONSTRAINT_URL="https://raw.githubusercontent.com/apache/airflow/constraints-${AIRFLOW_VERSION}/constraints-${PYTHON_VERSION}.txt"

pip install "apache-airflow[async,postgres,google]==${AIRFLOW_VERSION}" --constraint "${CONSTRAINT_URL}"
```

+ \*

#### ASTRONOMER

+ × ×

× • • • • • • • • • •

Links / References

\* \* \*

+
+
+

\* \* \* + +

× \* \*

\* \* \* \* \*

### Links

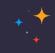

#### • Airflow

- Repo: <u>https://github.com/apache/airflow</u>
- Website: <u>https://airflow.apache.org/</u>
- Blog: <u>https://airflow.apache.org/blog/</u>
- Documentation: <u>https://airflow.apache.org/docs/</u>
- Slack: <u>https://s.apache.org/airflow-slack</u>
- Twitter: <u>https://twitter.com/apacheairflow</u>
- Contact Me:
  - Twitter: <u>https://twitter.com/kaxil</u>
  - Github: https://github.com/kaxil/
  - LinkedIn: <u>https://www.linkedin.com/in/kaxil/</u>

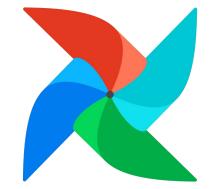

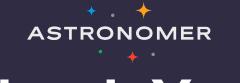

# Thank You!

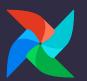